## SAP ABAP table DPR TS\_UI\_TREE\_DATA {Tree: Project Element Data}

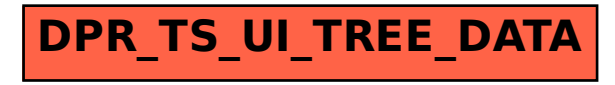